# **Tipuri structurate: tablouri unidimensionale (vectori) –** partea a II-a

# $V$ erificarea unei proprietăți

Ne întâlnim deseori cu probleme în care trebuie să verificăm dacă toate elementele unui vector au o anumită proprietate, sau dacă există în vector un element care are o anumită proprietate. Concret, iată cele două situatii prezentate separat:

a. Se consideră un vector cu n elemente numere naturale (n≤100). Să se verifice dacă toate elementele vectorului sunt numere pare.

Vom folosi o variabilă întreagă, numită ok, care va avea valoarea 1 dacă toate elementele vectorului sunt numere pare și  $\theta$  în caz contrar. Presupunem inițial că toate elementele vectorului sunt numere pare  $(\alpha k=1)$ ; parcurgem vectorul și dacă găsim un element impar, vom atribui variabilei ok valoarea 0.

```
unsigned int a[100]; 
... 
ok=1:
for (i=0; i < n \&c \& c k; i++)if (a[i] (2! = 0) ok = 0;
```
b. Se consideră un vector cu n elemente numere întregi (n≤100). Să se verifice dacă există în vector un element negativ.

Vom folosi o variabilă întreagă numită gasit, căreia îi vom atribui valoarea inițială 0 (adică presupunem că toate elementele sunt pozitive). Parcurgem vectorul şi dacă găsim un element negativ, vom atribui variabilei gasit valoarea 1.

```
int a[100]; 
... 
gasit=0; 
for(i=0;i<\pi && !gasit; i++)
     if (a[i]<0) gasit=1;
```
# **Căutarea unui element într-un vector**

Se consideră un vector cu n componente întregi (n≤100) și o valoare întreagă x. Să se verifice dacă x apare sau nu în vector.

Observăm că este o situație similară celei prezentate anterior la punctul b, adică va trebui să verificăm dacă există în vector un element egal cu valoarea x. Această metodă de căutare, în care testăm succesiv elementele vectorului, se numeste **căutare secventială**.

Frecvent apar probleme de căutare a unui element într-o mulțime *ordonată*. În această situație, comparăm valoarea x cu elementul din mijlocul vectorului și avem următoarele posibilități:

- x este egal cu elementul din mijloc, deci am terminat căutarea
- x este mai mic decât elementul din mijloc, deci vom continua căutarea în prima jumătate a vectorului
- x este mai mare decât elementul din mijloc, deci vom continua căutarea în a doua jumătate a vectorului

Această metodă de căutare, în care lucrăm prin înjumătățiri succesive, se numește **căutare binară**.

Algoritmul de căutare binară este următorul:

```
st=0;dr=n-1;
gasit=0; 
while (!gasit && st<=dr) 
    {mi} = (st+dr) /2;
     if (a[mij]=-x) gasit=1;
     else if (a[mij]>x) dr=mij-1;
             else st=mi+1;if (gasit) cout<<x<<" se gaseste pe pozitia "<<mij;
else cout<<x<<" nu se afla in vector";
```
## **Interclasare**

Fie a un vector cu n elemente și b un vector cu m elemente, ordonați crescător. Să se construiască un al treilea vector, c, care să conțină atât elementele vectorului a, cât și elementele vectorului b, în ordine crescătoare.

Exemplu: daca vectorul a are elementele  $(2,4)$  iar b are elementele  $(1,3,5,6,8)$  se va obține vectorul c cu elementele (1,2,3,4,5,6,8).

O metodă eficientă de rezolvare a acestei probleme este următoarea: parcurgem simultan cei doi vectori, comparând la fiecare pas elementul curent din a cu elementul curent din b. Cel mai mic dintre ele va fi copiat in c şi vom avansa în vectorul din care am copiat şi în c. Când am ajuns la capătul unui vector, copiem în c elementele rămase în celălalt vector.

```
Algoritmul de interclasare este următorul: 
i=0; i=0; k=0;
while (i\langlen && j\langlem)
       if (a[i] < b[i]){c[k]=a[i]; k++; i++)}else \{c[k]=b[j]; k++, j++, \}while (i\leq n){c[k]=a[i]; k++; i++)}while (i\leq n){c[k]=b[j]; k++, j++,}
```
#### **Bibliografie**

- E. Cerchez, M. Serban Programarea în limbajul C/C++. Volumul I. Editura Polirom
- E. Cerchez –Informatica, Culegere de probleme pentru liceu. Editura Polirom

# **PROBLEME PROPUSE**

1. Fie a un vector cu  $n(n \leq 50)$  componente de tip int.

a. Verificați dacă toate elementele vectorului a sunt numere prime.

b. Verificați dacă există în vectorul a un palindrom.

c. Determinati cea mai lungă secvență formată din elemente egale existentă în vector. Afișati lungimea secvenței, poziția de început și valoarea care se repetă.

2. Fișierul "numere.in" conține pe prima linie un număr natural n≤255, iar pe a doua linie n numere naturale mai mici sau egale cu 255. Să se construiască fișierul "numere.out" care să contină: a. pe primele n linii reprezentările în baza 2 ale numerelor din fişierul "numere.in"

b. pe rândurile următoare, grupele de numere cu proprietatea că orice două numere ale aceleiaşi grupe au în reprezentarea binară un număr egal de cifre de 1. Numerele din aceeaşi grupă se vor afisa pe acelasi rând cu spatiu între ele.

Exemplu:

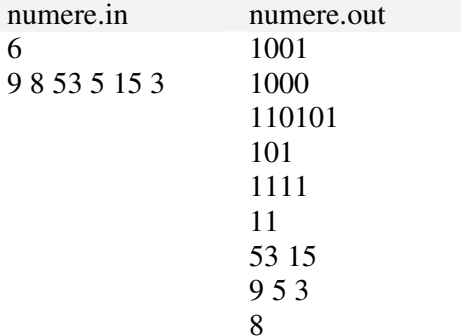

3. Se consideră un vector a cu n (n≤100) componente numere întregi. Să se şteargă din vectorul a un număr minim de elemente astfel încât la final să se obtină un sir strict crescător de elemente. Primul element din vectorul inițial nu se va șterge.

Exemplu: pentru n=7 şi a=(3,4,8,4,2,1,9) se va afişa (3,4,8,9)

4. Fie un tablou unidimensional cu n elemente valori naturale. Să se determine o submultime de elemente din tablou, pentru care suma elementelor este divizibilă cu n. Exemplu: pentru n=7 şi a=(3,6,4,2,11,5,11,6) se va afişa (6,4,2,11,5)

## 5. petrol

http://campion.edu.ro/arhiva/index.php?page=problem&action=view&id=141

6. calorii

http://campion.edu.ro/arhiva/index.php?page=problem&action=view&id=1062

## 7. livada1

http://campion.edu.ro/arhiva/index.php?page=problem&action=view&id=1083